## *Outline*

## **Document Description** Document Name 1/

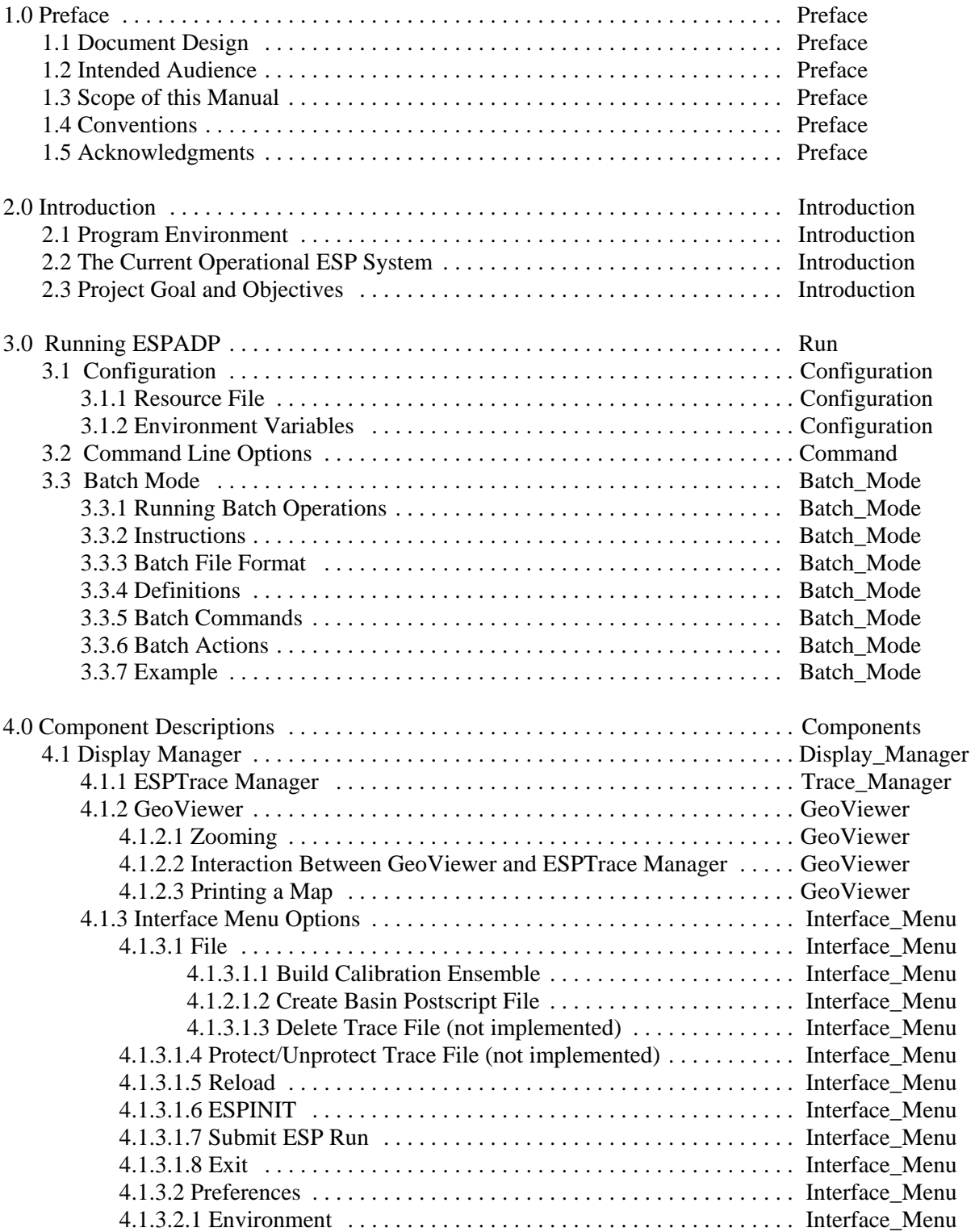

## **Document Description** Document Name 1/

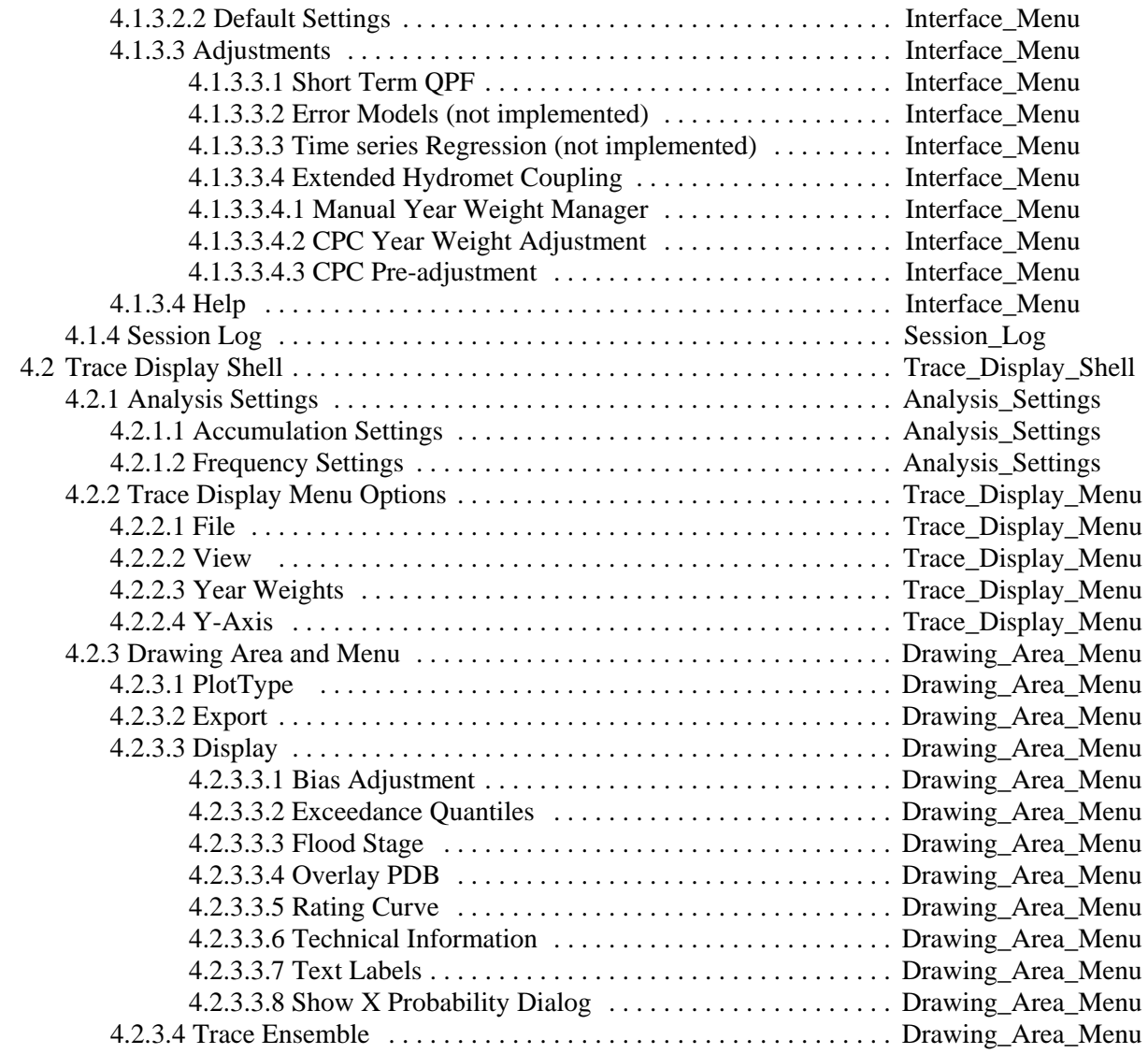

Note:

All document names begin with "ESPADP\_".